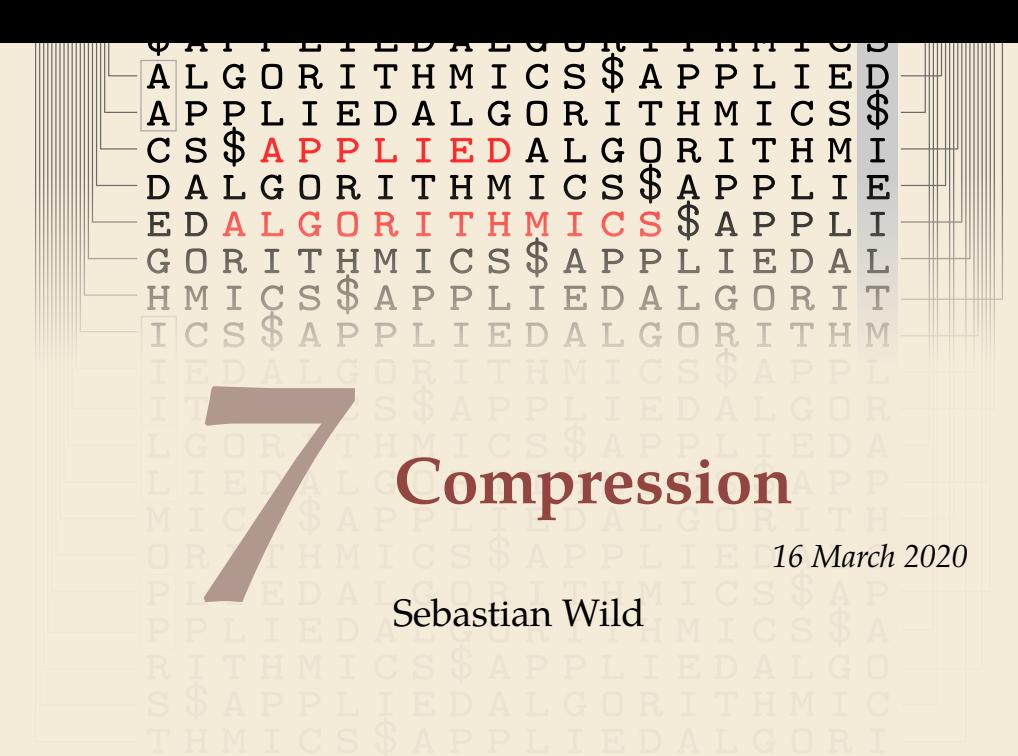

#### <span id="page-1-0"></span>**Outline**

#### **7 [Compression](#page-1-0)**

- **7.1 [Context](#page-2-0)**
- **7.2 [Character Encodings](#page-9-0)**
- **7.3 [Huffman Codes](#page-18-0)**
- **7.4 [Run-Length Encoding](#page-30-0)**
- **7.5 [Lempel-Ziv-Welch](#page-35-0)**
- **7.6 [Move-to-Front Transformation](#page-50-0)**
- **7.7 [Burrows-Wheeler Transform](#page-55-0)**

## <span id="page-2-0"></span>**7.1 [Context](#page-2-0)**

#### **Overview**

 $\blacktriangleright$  ...

- ▶ Unit 4–6: How to *work* with strings
	- $\blacktriangleright$  finding substrings
	- $\blacktriangleright$  finding approximate matches
	- $\blacktriangleright$  finding repeated parts

- ▶ Unit 7–8: How to *store* strings
	- $\triangleright$  computer memory: must be binary
	- In how to compress strings (save space)
	- ightharpoonup how to robustly transmit over noisy channels  $\rightarrow$  Unit 8

#### **Terminology**

**► source text:** string  $S \in \Sigma_S^*$  to be stored / transmitted  $\Sigma_S$  is some alphabet

- **► coded text:** encoded data  $C \in \sum_{n=1}^{k}$  that is actually stored / transmitted usually use  $\Sigma_C = \{0, 1\}$
- **encoding:** algorithm mapping source texts to coded texts
- ▶ decoding: algorithm mapping coded texts back to original source text

## **What is a good encoding scheme?**

- $\blacktriangleright$  Depending on the application, goals can be
	- $\blacktriangleright$  efficiency of encoding/decoding
	- $\triangleright$  resilience to errors/noise in transmission
	- $\blacktriangleright$  security (encryption)
	- $\triangleright$  integrity (detect modifications made by third parties)
	- $\blacktriangleright$  size
- ▶ Focus in this unit: **size** of coded text

Encoding schemes that (try to) minimize the size of coded texts perform *data compression*.

- I We will measure the *compression ratio*:
- $|C| \cdot \lg |\Sigma_C|$  $|S| \cdot \lg |\Sigma_S|$  $\Sigma_c = \{0,1\}$   $|C|$  $|S| \cdot \lg |\Sigma_S|$
- < 1 means successful compression
- = 1 means no compression
- $> 1$  means "compression" made it bigger!? (yes, that happens ...)

## **Types of Data Compression**

#### **Indeed Exercise** Logical vs. Physical

- **IDED** Logical Compression uses meaning of data
	- $\rightarrow$  only applies to a certain domain, e.g., sound recordings
- **Physical Compression** only knows the (physical) **bits** in the data, not the meaning behind them

▶ Lossy vs. Lossless

- $\blacktriangleright$  lossy compression can only decode approximately; the exact source text  $S$  is lost
- ▶ lossless compression always decodes S exactly
- $\triangleright$  For media files, lossy, logical compression is useful (e.g. JPEG, MPEG)
- I We will concentrate on *physical, lossless* compression algorithms. These techniques can be used for any application.

### **What makes data compressible?**

- $\blacktriangleright$  Physical, lossless compression methods mainly exploit two types of redundancies in source texts:
	- *1.* **uneven character frequencies**

some characters occur more often than others  $\rightarrow$  Part I

#### *2.* **repetitive texts**

different parts in the text are (almost) identical  $\rightarrow$  Part II

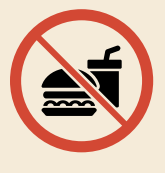

*There is no such thing as a free lunch!* Not *everything* is compressible  $(\rightarrow$  tutorials)  $\rightarrow$  focus on versatile methods that often work

# **Part I**

# *Exploiting character frequencies*

# <span id="page-9-0"></span>**7.2 [Character Encodings](#page-9-0)**

#### **Character encodings**

- **In Simplest form of encoding: Encode each source character individually**
- $\rightsquigarrow$  encoding function  $E: \Sigma_S \to \Sigma_C^{\star}$ 
	- $\triangleright$  typically,  $|\Sigma_S| \gg |\Sigma_C|$ , so need several bits per character
	- $\triangleright$  for *c* ∈  $\Sigma$ <sub>S</sub>, we call  $E(c)$  the *codeword* of *c*
- $\triangleright$  fixed-length code:  $|E(c)|$  is the same for all  $c \in \Sigma_C$
- variable-length code: not all codewords of same length

## **Fixed-length codes**

- $\triangleright$  fixed-length codes are the simplest type of character encodings
- ▶ Example: **ASCII** (American Standard Code for Information Interchange, 1963)

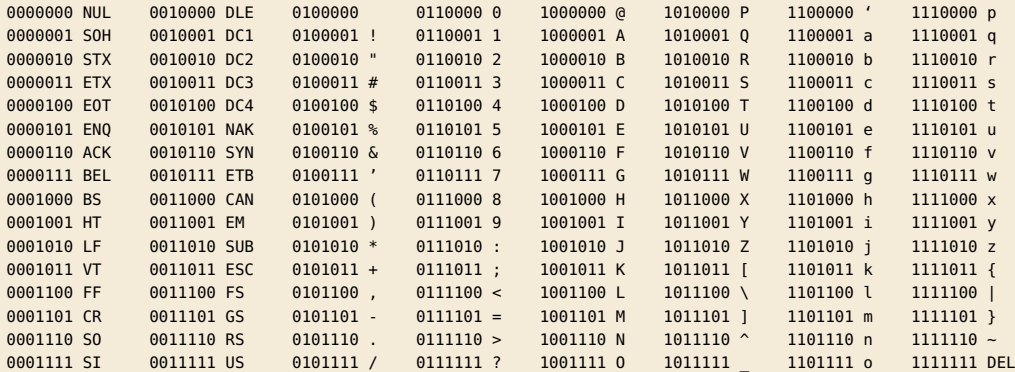

#### $\triangleright$  7 bit per character

 $\triangleright$  just enough for English letters and a few symbols (plus control characters)

## **Fixed-length codes – Discussion**

Encoding & Decoding as fast as it gets

Unless all characters equally likely, it wastes a lot of space

inflexible (how to support adding a new character?)

#### **Variable-length codes**

 $\triangleright$  to gain more flexibility, have to allow different lengths for codewords

#### $\blacktriangleright$  actually an old idea: Morse Code

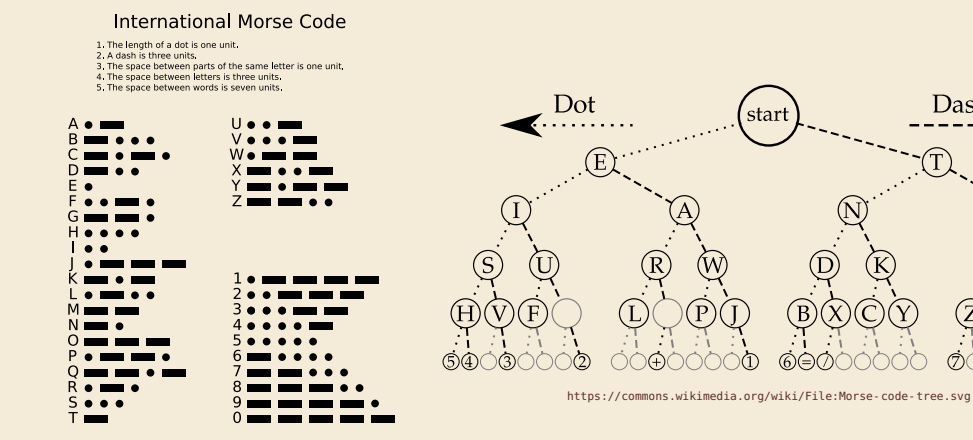

[https://commons.wikimedia.org/wiki/File:](https://commons.wikimedia.org/wiki/File:International_Morse_Code.svg) [International\\_Morse\\_Code.svg](https://commons.wikimedia.org/wiki/File:International_Morse_Code.svg)

രൈ

Dash

#### **Variable-length codes – UTF-8**

Modern example: UTF-8 encoding of Unicode:

default encoding for text-files, XML, HTML since 2009

- $\blacktriangleright$  Encodes any Unicode character (137 994 as of May 2019, and counting)
- $\triangleright$  uses 1–4 bytes (codeword lengths: 8, 16, 24, or 32 bits)
- Every ASCII character is encoded in 1 byte with leading bit  $\theta$ , followed by the 7 bits for ASCII
- $\triangleright$  Non-ASCII charactters start with 1–4 1s indicating the total number of bytes, followed by a  $\theta$  and 3–5 bits.

The remaining bytes each start with 10 followed by 6 bits.

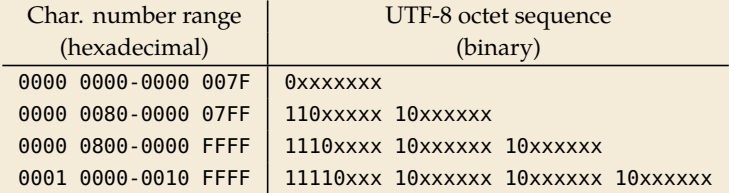

For English text, most characters use only 8 bit, but we can include any Unicode character, as well.

#### **Pitfall in variable-length codes**

- Suppose we have the following code:  $\frac{c}{F(c)}$  a n b s  $E(c)$  | 0 | 10 | 110 | 100
- ▶ Happily encode text *S* = banana with the coded text *C* =  $\frac{1100100100}{b}$ b a n a n a
- $\bullet$  C = 1100100100 decodes **both** to banana and to bass:  $\frac{1100100100}{b}$ b a s s
- $\rightarrow$  not a valid code ... (cannot tolerate ambiguity)
	- but how should we have known?
- $E(n) = 10$  is a (proper) **prefix** of  $E(s) = 100$ 
	- $\rightarrow$  Leaves decoding wondering whether to stop after reading 10 or continue
	- $\rightarrow$  Require a *prefix-free* code: No codeword is a prefix of another.

prefix-free =⇒ instantaneously decodable

#### **Code tries**

From now on only consider prefix-free codes  $E$ :  $E(c)$  is not a prefix of  $E(c')$  for any  $c, c' \in \Sigma_S$ .

**Example:** 
$$
\begin{array}{c|c|c|c|c|c|c|c|c} \hline c & A & E & N & 0 & T & L \\ \hline E(c) & 01 & 101 & 001 & 100 & 11 & 000 \\ \hline \end{array}
$$

Any prefix-free code corresponds to a *(code) trie* (trie of codewords) with characters of  $\Sigma<sub>S</sub>$  at **leaves**.

no need for end-of-string symbols \$ here (already prefix-free!) ␣

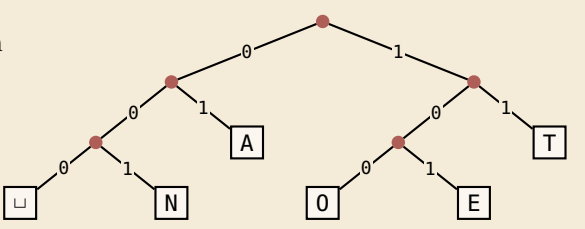

- $\triangleright$  Encode AN<sub>L</sub>ANT  $\rightarrow$  010010000100111
- Decode 111000001010111 → TO<sub>u</sub>EAT

#### **Who decodes the decoder?**

- **I** Depending on the application, we have to **store/transmit** the **used code**!
- $\triangleright$  We distinguish:
	- ▶ fixed coding: code agreed upon in advance, not transmitted (e.g., Morse, UTF-8)
	- **In static coding:** code depends on message, but stays same for entire message; it must be transmitted (e.g., Huffman codes  $\rightarrow$  next)
	- **In adaptive coding:** code depends on message and changes during encoding; implicitly stored withing the message (e.g.,  $LZW \rightarrow$  below)

## <span id="page-18-0"></span>**7.3 [Huffman Codes](#page-18-0)**

#### **Character frequencies**

- ▶ Goal: Find character encoding that produces short coded text
- $\triangleright$  Convention here: fix Σ<sub>C</sub> = {0, 1} (binary codes), abbreviate Σ = Σ<sub>S</sub>,
- ▶ Observation: Some letters occur more often than others.

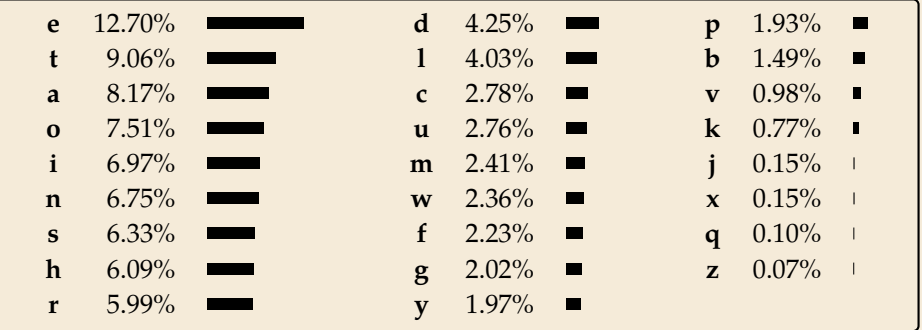

#### **Typical English prose:**

 $\rightsquigarrow$  Want shorter codes for more frequent characters!

## **Huffman coding**

e. g. frequencies / probabilities

- **► Given:** Σ and weights  $w : \Sigma \to \mathbb{R}_{\geq 0}$
- **If** Goal: prefix-free code  $E$  (= code trie) for  $\Sigma$  that minimizes coded text length

i. e., a code trie minimizing  $\quad \sum_{k=1}^N$  $\overline{c \in \Sigma}$  $w(c) \cdot |E(c)|$ 

- If we use  $w(c) = #$ occurrences of c in S, this is the character encoding with smallest possible  $|C|$ 
	- $\rightarrow$  best possible character-wise encoding

▶ Quite ambitious! *Is this efficiently possible?* 

## **Huffman's algorithm**

▶ Actually, yes! A greedy/myopic approach succeeds here.

#### **Huffman's algorithm:**

- *1.* Find two characters a, b with lowest weights.
	- $\triangleright$  We will encode them with the same prefix, plus one distinguishing bit, i. e.,  $E(a) = u0$  and  $E(b) = u1$  for a bitstring  $u \in \{0, 1\}^{\star}$  $(u \text{ to be determined})$
- **2.** (Conceptually) replace a and b by a single character "ab" with  $w(\overline{ab}) = w(a) + w(b)$ .
- *3.* Recursively apply Huffman's algorithm on the smaller alphabet. This in particular determines  $u = E(\overline{ab})$ .
- **F** efficient implementation using a (min-oriented) *priority queue* 
	- $\triangleright$  start by inserting all characters with their weight as key
	- $\triangleright$  step 1 uses two deleteMin calls
	- $\triangleright$  step 2 inserts a new character with the sum of old weights as key

#### **Huffman's algorithm – Example**

- Example text:  $S = \text{Lossless}$   $\rightarrow \Sigma_S = \{E, L, 0, S\}$
- $\triangleright$  Character frequencies: E : 1, L : 2, 0 : 1, S : 4

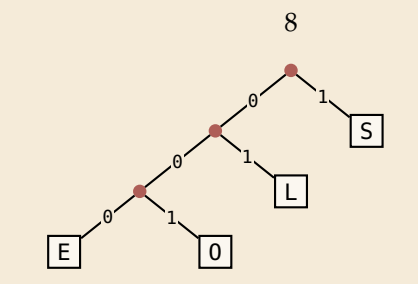

*Huffman tree* (code trie for Huffman code)

LOSSLESS → 01001110100011 compression ratio:  $\frac{14}{8 \cdot \log 4} = \frac{14}{16} \approx 88\%$ 

#### **Huffman tree – tie breaking**

- $\blacktriangleright$  The above procedure is ambiguous:
	- $\triangleright$  which characters to choose when weights are equal?
	- $\blacktriangleright$  which subtree goes left, which goes right?
- $\triangleright$  For COMP 526: always use the following rule:
	- *1.* To break ties when selecting the two characters, first use the smallest letter according to the alphabetical order, or the tree containing the smallest alphabetical letter.
	- *2.* When combining two trees of different values, place the lower-valued tree on the left (corresponding to a 0-bit).
	- *3.* When combining trees of equal value, place the one containing the smallest letter to the left.

## **Huffman code – Optimality**

#### **Theorem 7.1 (Optimality of Huffman's Algorithm)**

Given  $\Sigma$  and  $w : \Sigma \to \mathbb{R}_{\geq 0}$ , Huffman's Algorithm computes codewords  $E : \Sigma \to \{0, 1\}^*$  with minimal expected codeword length  $\ell(E) = \sum_{z_1} \ell(z_1)$ ,  $|E(z)|$  among all profix free codes minimal expected codeword length  $\ell(E) = \sum_{c \in \Sigma} w(c) \cdot |E(c)|$ , among all prefix-free codes for  $\Sigma$ for  $\Sigma$ .

*Proof sketch:* by induction over  $\sigma = |\Sigma|$ 

► Given any optimal prefix-free code  $E^*$  (as its code trie).

- $\triangleright$  code trie  $\rightsquigarrow$  ∃ two sibling leaves *x*, *y* at largest depth *D*
- If swap characters in leaves to have two lowest-weight characters a, b in  $x$ ,  $y$ (that can only make  $\ell$  smaller, so still optimal)
- in any optimal code for  $\Sigma' = \Sigma \setminus \{a, b\} \cup \{\text{ab}\}\$  yields optimal code for  $\Sigma$ <br>by replacing loof  $\text{EB}$  by internal pode with children a and b by replacing leaf ab by internal node with children a and b.
- $\rightsquigarrow$  recursive call yields optimal code for  $\Sigma'$  by inductive hypothesis, so Huffman's algorithm finds optimal code for Σ.

 $\overline{\mathbf{A}}$ 

#### **Entropy**

#### **Definition 7.2 (Entropy)**

Given probabilities  $p_1, \ldots, p_n$  (for outcomes  $1, \ldots, n$  of a random variable), the *entropy* of the distribution is defined as

$$
\mathcal{H}(p_1,\ldots,p_n) = -\sum_{i=1}^n p_i \lg p_i = \sum_{i=1}^n p_i \lg \left(\frac{1}{p_i}\right)
$$

**F** entropy is a **measure** of **information** content of a distribution  $\triangleright$  more precisely: the expected number of bits (Yes/No questions) required to nail down the random value

 $\rightsquigarrow$  would ideally encode value *i* using lg( $1/p_i$ ) bits that is not always possible; cannot use <sup>1</sup>.<sup>5</sup> bits . . . but:

#### **Theorem 7.3 (Entropy bounds for Huffman codes)**

For any  $\Sigma = \{a_1, \ldots, a_\sigma\}$  and  $w : \Sigma \to \mathbb{R}_{\geq 0}$  and its Huffman code E, we have

$$
\mathcal{H}\left(\frac{w(a_1)}{W},\ldots,\frac{w(a_\sigma)}{W}\right) \leq \ell(E) \leq \mathcal{H}\left(\frac{w(a_1)}{W},\ldots,\frac{w(a_\sigma)}{W}\right) + 1
$$

where  $W = w(a_1) + \cdots + w(a_\sigma)$ .

 $\overline{\mathbf{A}}$ 

### **Encoding with Huffman code**

- $\blacktriangleright$  The overall encoding procedure is as follows:
	- $\triangleright$  Pass 1: Count character frequencies in S
	-
	- <ul>\n<li>► Construct Huffman code <math>E</math> (as above)</li>\n<li>▶ Store the Huffman code in <math>C</math> (details omitted)</li>\n</ul>  $\triangleright$  Store the Huffman code in  $\mathcal C$
	- Pass 2: Encode each character in  $S$  using  $E$  and append result to  $C$
- $\triangleright$  Decoding works as follows:
	- $\triangleright$  Decode the Huffman code *E* from *C*. (details omitted)
	- $\triangleright$  Decode *S* character by character from *C* using the code trie.
- ▶ Note: Decoding is much simpler/faster!

#### **Huffman coding – Discussion**

- **In running time complexity:**  $O(\sigma \log \sigma)$  to construct code
	- $\triangleright$  build PQ +  $\sigma$  times 2 deleteMins and 1 insert
	- $\triangleright$  can do  $\Theta(\sigma)$  time when characters already sorted by weight
	- ime for encoding:  $O(n + |C|)$
- Imany variations in use (tie-breaking rules, estimated frequencies, adaptive encoding,  $\dots$ )

optimal prefix-free character encoding  $\bigoplus$  very fast decoding robust encoding local errors only affect 1–2 symbols

**IQ** needs 2 passes over source text for encoding

 $\triangleright$  one-pass variants possible, but more complicated

**IQ** have to store code alongside with coded text

# **Part II**

# *Compressing repetitive texts*

#### **Beyond Character Encoding**

#### $\blacktriangleright$  Many "natural" texts show repetitive redundancy

All work and no play makes Jack a dull boy. All work and no play makes Jack a dull boy. All work and no play makes Jack a dull boy.

- **Inter-by-character encoding will not capture such repetitions** 
	- $\rightarrow$  Huffman won't compression this very much
- $\rightarrow$  Have to encode whole *phrases* of S by a codeword

# <span id="page-30-0"></span>**7.4 [Run-Length Encoding](#page-30-0)**

## **Run-Length encoding**

**Industant Sumplest form of repetition:** *runs* of characters

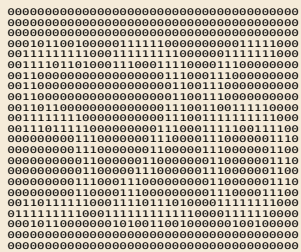

same character repeated

- $\triangleright$  here: only consider  $\Sigma_S = \{0, 1\}$  (work on a binary representation)
	- $\triangleright$  can be extended for larger alphabets
- **run-length encoding (RLE)**: use runs as phrases:  $S = 00000$  111 0000  $\sim$  $\sim$  $\sim$

- $\rightsquigarrow$  We have to store
	- $\blacktriangleright$  the first bit of S (either 0 or 1)
	- $\blacktriangleright$  the length each each run
	- In Note: don't have to store bit for later runs since they must alternate.
- Example becomes:  $0, 5, 3, 4$

**• Question**: How to encode a run length  $k$  in binary? ( $k$  can be arbitrarily large!)

#### **Elias codes**

- $\triangleright$  Need a prefix-free encoding for  $\mathbb{N} = \{1, 2, 3, \dots, \}$ 
	- $\blacktriangleright$  must allow arbitrarily large integers
	- $\blacktriangleright$  must know when to stop reading
- ▶ But that's simple! Just use *unary* encoding!

7 ↦→ <sup>00000001</sup> 3 ↦→ <sup>0001</sup> 0 ↦→ <sup>1</sup> 30 ↦→ <sup>0000000000000000000000000000001</sup>

<sup>(1)</sup> Much too long

 $\blacktriangleright$  (wasn't the whole point of RLE to get rid of long runs??)

#### I Refinement: *Elias gamma code*

- <sup>I</sup> Store the **length** ℓ of the binary representation in **unary**
- $\blacktriangleright$  Followed by the binary digits themselves
- $\blacktriangleright$  little tricks:
	- $\blacktriangleright$  always  $\ell \geq 1$ , so store  $\ell 1$  instead
	- ightharpoontation is binary representation always starts with  $1 \rightsquigarrow$  don't need terminating 1 in unary
- $\rightarrow$  Elias gamma code =  $\ell$  1 zeros, followed by binary representation

**Examples:**  $1 \mapsto 1$ ,  $3 \mapsto 011$ ,  $5 \mapsto 00101$ ,  $30 \mapsto 000011110$ 

## **Run-length encoding – Examples**

 $\blacktriangleright$  Encoding: 𝑆 <sup>=</sup> <sup>11111110010000000000000000000011111111111</sup>

 $C = 10011101010000101000001011$ 

Compression ratio:  $26/41 \approx 63\%$ 

Decoding:  $C = 00001101001001010$  $h =$  $l =$  $k =$  $S = 000000000000001111011$ 

## **Run-length encoding – Discussion**

- extensions to larger alphabets possible (must store next character then)
- $\triangleright$  used in some image formats (e. g. TIFF)
- $\bigcirc$  fairly simple and fast
- can compress *n* bits to  $\Theta(\log n)!$ 
	- for extreme case of constant number of runs
- negligible compression for many common types of data
	- $\triangleright$  No compression until run lengths  $k \geq 6$
	- **Expansion** when run lengths  $k = 2$  or 6

# <span id="page-35-0"></span>**7.5 [Lempel-Ziv-Welch](#page-35-0)**

**Warmup**

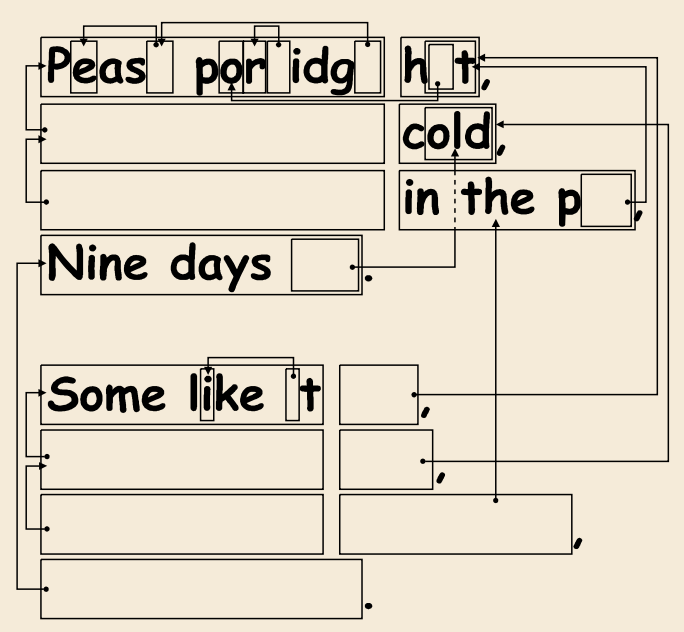

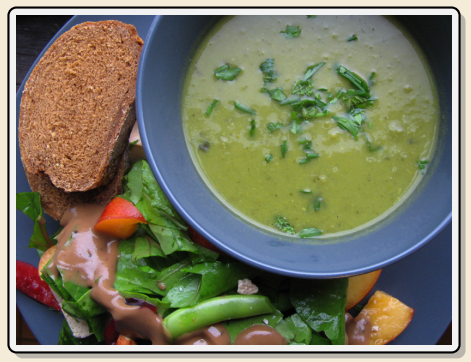

<https://www.flickr.com/photos/quintanaroo/2742726346>

<https://classic.csunplugged.org/text-compression/>

#### **Lempel-Ziv Compression**

- I Huffman and RLE mostly take advantage of frequent or repeated *single characters*.
- **Observation**: Certain *substrings* are much more frequent than others.
	- in English text: the, be, to, of, and, a, in, that, have, I
	- $\triangleright$  in HTML: "<a href", "<img src", "<br/>>br/>"
- ▶ Lempel-Ziv stands for family of *adaptive* compression algorithms.
	- ▶ **Idea:** store repeated parts by reference!
	- $\rightarrow$  each codeword refers to
		- ightharpoonup either a single character in  $\Sigma_{S}$ ,
		- I or a *substring* of S (that both encoder and decoder have already seen).
	- $\triangleright$  Variants of Lempel-Ziv compression
		- ▶ "LZ77" Original version ("sliding window") Derivatives: LZSS, LZFG, LZRW, LZP, DEFLATE, . . . DEFLATE used in (pk)zip, gzip, PNG
		- ▶ "LZ78" Second (slightly improved) version Derivatives: LZW, LZMW, LZAP, LZY, . . . LZW used in compress, GIF

#### **Lempel-Ziv-Welch**

- here: *Lempel-Ziv-Welch (LZW)* (arguably the "cleanest" variant of Lempel-Ziv)
- I *variable-to-fixed* **encoding**
	- all codewords have *k* bits (typical:  $k = 12$ )  $\rightarrow$  fixed-length
	- $\blacktriangleright$  but they represent a variable portion of the source text!
- ▶ <b>maintain a dictionary</b> <i>D</i> with <math>2^k</math> entries <math>\rightarrow</math> codewords = indices in dictionary
	- initially, first  $|\Sigma_{\rm S}|$  entries encode single characters (rest is empty)
	- $\blacktriangleright$  **add** a new entry to  $D$  **after each step**:
	- **Encoding:** after encoding a substring  $x$  of  $S$ , add  $xc$  to  $D$  where  $c$  is the character that follows  $x$  in  $S$ .

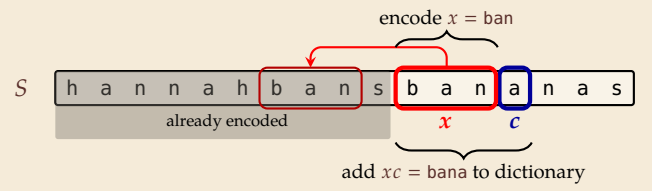

- $\rightarrow$  new codeword in D
- $\blacktriangleright$ D actually stores codewords for  $x$  and  $c$ , not the expanded string

#### **LZW encoding – Example**

**Input:** YO!<sub>L</sub>YOU!<sub>L</sub>YOUR<sub>L</sub>YOYO!  $\Sigma_S = \text{ASCII character set } (0-127)$ 

Y O ! ␣ YO U !␣ YOU R ␣Y O YO !  $C = 89$  79 33 32 128 85 130 132 82 131 79 128 33

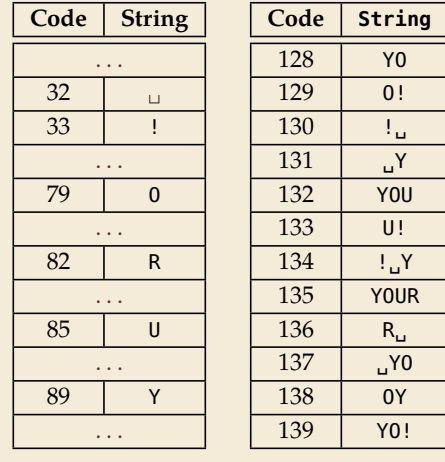

 $D =$ 

## **LZW encoding – Code**

```
procedure LZWencode(S[0..n))<br>
\chi := \varepsilon // previous phrase. initi
\begin{array}{lll} \mathbf{z} & \mathbf{x} := \mathbf{\varepsilon} \mathbf{ // } previous phrase, initially empty<br>
\mathbf{C} & \mathbf{C} := \mathbf{\varepsilon} \mathbf{ // } output, initially empty
 \begin{array}{lll} \text{3} \qquad & C := \varepsilon \text{ // output, initially empty} \\ \text{4} \qquad & D := \text{dictionary. initialized with a specific value of the input.} \end{array}4 D := dictionary, initialized with codes for c \in \Sigma_S // stored as trie<br>
\frac{1}{5} k := |\Sigma_S| // next free codeword
 5 \quad k := |\Sigma_S| // next free codeword<br>
6 \quad \text{for } i = 0 \quad n-1 \text{ do}6 for i := 0, ..., n - 1 do<br>c := S[i]\begin{array}{rcl} \n\mathbf{r} & \mathbf{c} & \mathbf{r} & \mathbf{S}[i] \\
\mathbf{s} & \mathbf{if} \ D.\text{cont} \n\end{array}8 if D.containsKey(xc) then<br>9 x := xc9 x := xc<br>
\sum_{10} else
                        10 else
C := C \cdot D.get(x) // append codeword for x<br>D.\text{put}(xc,k) // add xc to D, assigning next
D.\text{put}(xc,k) // add xc to D, assigning next free codeword<br>
k := k + 1; x := c<sup>13</sup> k := k + 1; \lambda; x := c<br><sup>14</sup> end for
              end for
15 C := C \cdot D \cdot \text{codeFor}(x)<br>16 return C
              return C
```
## **LZW decoding**

 $\triangleright$  Decoder has to replay the process of growing the dictionary!

#### **Decoding:**

after decoding a substring  $\psi$  of  $S$ , add  $xc$  to  $D$ , where  $x$  is previously encoded/decoded substring of  $S$ , and  $c = y[0]$  (first character of  $y$ )

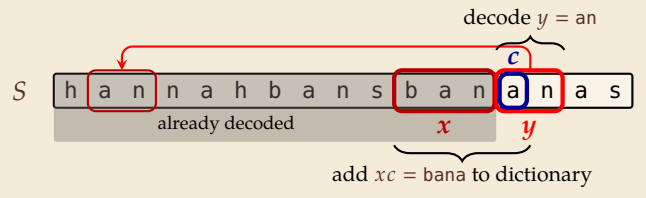

 $\rightarrow$  Note: only start adding to *D* after *second* substring of *S* is decoded

#### **LZW decoding – Example**

- $\triangleright$  Same idea: build dictionary while reading string.
- ► Example: 67 65 78 32 66 129 133

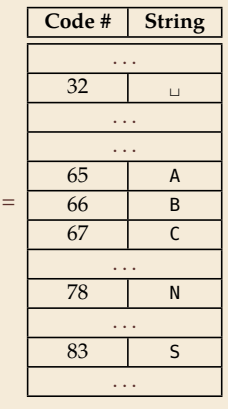

 $\overline{D}$ 

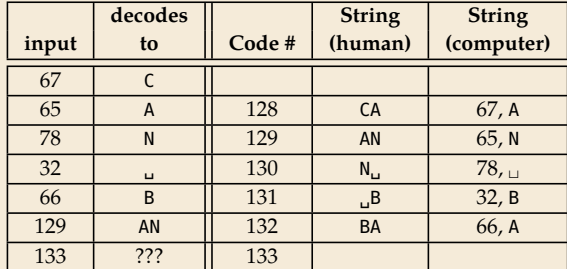

## **LZW decoding – Bootstrapping**

 $\triangleright$  example: Want to decode 133, but not yet in dictionary!

decoder is "one step behind" in creating dictionary

- $\rightarrow$  problem occurs if *we want to use a code* that we are *just about to build*.
- $\triangleright$  But then we actually know what is going on:
	- Situation: decode using  $k$  in the step that will define  $k$ .
	- $\blacktriangleright$  decoder know last phrase x, needs phrase  $y = D[k] = xc$

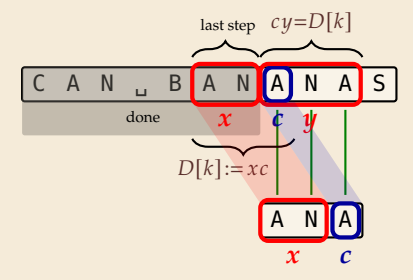

$$
1. en/decode x.
$$

- 2. store  $D[k] := \mathbf{xc}$
- *3.* next phrase  $\psi$  equals  $D[k]$  $\rightarrow$   $D[k] = xc = x \cdot x[0]$  (all known)

## **LZW decoding – Code**

1 **procedure** LZWdecode( $C[0..m)$ )<br>
2  $D :=$  dictionary  $[0..2^d] \rightarrow \Sigma^+$  $D := \text{dictionary } [0..2^d] \rightarrow \Sigma_S^+$ , initialized with codes for  $c \in \Sigma_S$  // stored as array  $3 \quad k := |\Sigma_S|$  // next unused codeword  $q := C[0]$  // first codeword<br>  $q := D[a]$  // lookup meanii <sup>5</sup> 𝑦 :<sup>=</sup> 𝐷[𝑞] *// lookup meaning of* 𝑞 *in* 𝐷 6  $S := y \text{ // output, initially first phrase}$ <br> **for**  $i := 1, ..., m - 1$  **do**  $\begin{array}{ll} \n\mathbf{for } j := 1, \ldots, m-1 \textbf{ do} \\
\text{s} & x := u \text{ // remember } u \n\end{array}$  $s \quad x := y \text{ // remember last decoded phrase}$ <br>  $g := C[i] \text{ // next codeword}$ 9  $q := C[j]/\text{next codeword}$ <br>10 **if**  $q = k$  **then** 10 **if**  $q = k$  **then**<br>11  $y := x \cdot x$ 11  $y := x \cdot x[0]$  // bootstrap case<br> **else** <sup>12</sup> **else** 13  $y := D[q]$ <br>14  $S := S \cdot y / |ap|$ 14  $S := S \cdot y \text{ // append decoded phrase}$ <br>  $D[k] := x \cdot y[0] \text{ // store new phrase}$ 15  $D[k] := x \cdot y[0]$  *// store new phrase*<br>16  $k := k + 1$ 16  $k := k + 1$ <br>17 **end for** end for  $18$  **return**  $S$ 

### **LZW decoding – Example continued**

► Example: 67 65 78 32 66 129 133 83

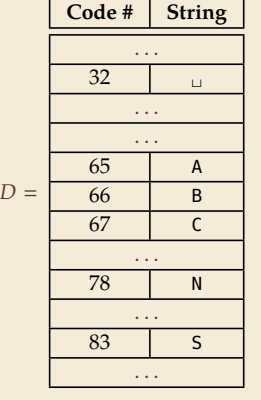

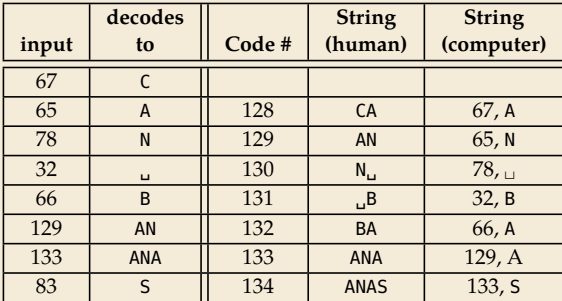

#### **LZW – Discussion**

As presented, LZW uses coded alphabet  $\Sigma_C = [0..2^d)$ .

use another encoding for code numbers ↦→ binary, e. g., Huffman

 $\blacktriangleright$  need a rule when dictionary is full; different options:

- increment  $d \rightarrow$  longer codewords
- If "flush" dictionary and start from scratch  $\rightarrow$  limits extra space usage
- $\triangleright$  often: reserve a codeword to trigger flush at any time

**If** encoding and decoding both run in linear time (assuming  $|\Sigma_S|$  constant)

#### $\bigwedge$  fast encoding & decoding

works in streaming model (no random access, no backtrack on input needed)

 $\bigcap$  significant compression for many types of data

captures only local repetitions (with bounded dictionary)

## **Compression summary**

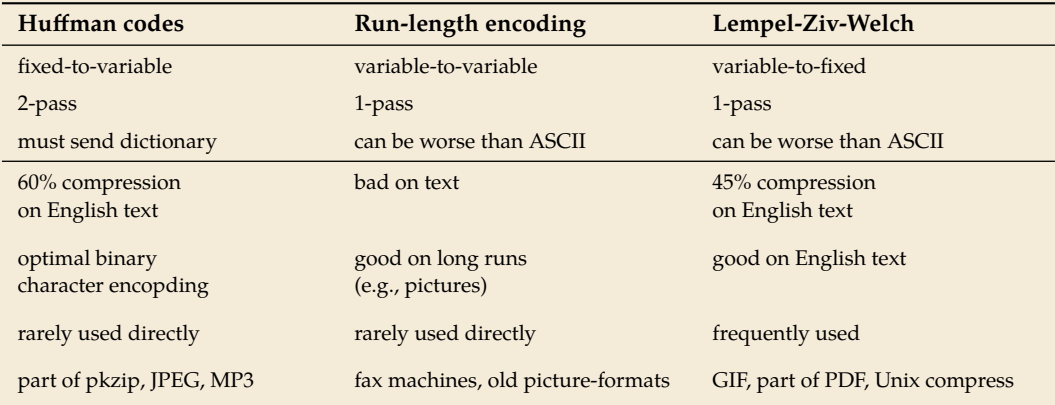

# **Part III** *Text Transforms*

#### **Text transformations**

- $\triangleright$  compression is effective is we have one the following:
	- $\triangleright$  long runs  $\rightsquigarrow$  RLE
	- $\blacktriangleright$  frequently used characters  $\rightsquigarrow$  Huffman
	- $\triangleright$  many (local) repeated substrings  $\rightsquigarrow$  LZW
- $\triangleright$  but methods can be frustratingly "blind" to other "obvious" redundancies
	- $\blacktriangleright$  LZW: repetition too distant  $\blacklozenge$  dictionary already flushed
	- $\blacktriangleright$  Huffman: changing probabilities (local clusters)  $\blacklozenge$  averaged out globally
	- RLE: run of alternating pairs of characters  $\frac{1}{2}$  not a run

#### ▶ Enter: **text transformations**

- $\blacktriangleright$  invertible functions of text
- $\triangleright$  do not by themselves reduce the space usage
- $\blacktriangleright$  but help compressors "see" redundancy
- $\rightsquigarrow$  use as pre-/postprocessing in compression pipeline

## <span id="page-50-0"></span>**7.6 [Move-to-Front Transformation](#page-50-0)**

#### **Move to Front**

- ▶ *Move to Front (MTF)* is a heuristic for *self-adjusting linked lists* 
	- $\blacktriangleright$  unsorted linked list of objects
	- $\triangleright$  whenever an element is accessed, it is moved to the front of the list (leaving the relative order of other elements unchanged)
	- $\rightarrow$  list "learns" probabilities of access to objects makes access to frequently requested ones cheaper
- $\blacktriangleright$  Here: use such a list for storing source alphabet  $\Sigma_{\mathcal{S}}$ 
	- $\triangleright$  to encode *c*, access it in list an
	- encode  $c$  using it (old) position in list (then apply MTF).
	- $\rightarrow$  codewords are integers, i. e.,  $\Sigma_C = [0..\sigma)$
- $\rightsquigarrow$  clusters of few characters  $\rightsquigarrow$  many small numbers

#### **MTF – Code**

#### **Financial** Transform (encode):

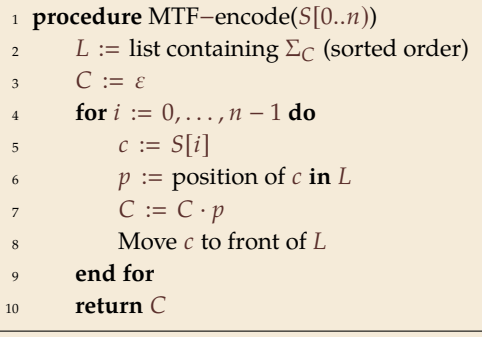

#### **Inverse transform (decode):**

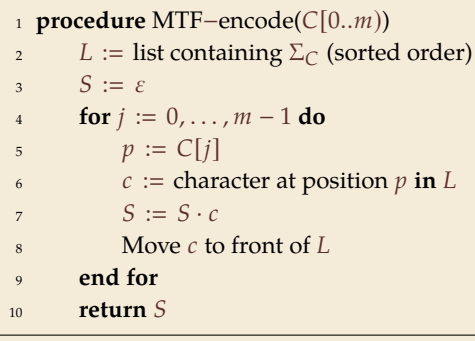

Important: encoding and decoding produce same accesses to list

#### **MTF – Example**

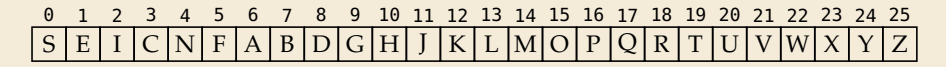

#### $S =$  INEFFICIENCIES

 $C = 8136703613433318$ 

- $\triangleright$  What does a run in S encode to in C?
- $\triangleright$  What does a run in C mean about the source S?

#### **MTF – Discussion**

- I MTF itself does not compress text (if we store codewords with fixed length)
- $\rightarrow$  prime use as part of longer pipeline
- $\triangleright$  two simple ideas for encoding codewords:
	- Elias gamma code  $\rightarrow$  smaller numbers gets shorter codewords works well for text with small "local effective" alphabet
	- ▶ Huffman code (better compression, but need 2 passes)
- $\triangleright$  but: most effective after BWT (→ next)

## <span id="page-55-0"></span>**7.7 [Burrows-Wheeler Transform](#page-55-0)**

#### **Burrows-Wheeler Transform**

 $\triangleright$  Burrows-Wheeler Transform (BWT) is a sophisticated text-transformation technique.

- coded text has same letters as source, just in a different order
- $\triangleright$  But: The coded text (typically) more compressible with MTF(!)
- ▶ Encoding algorithm needs **all** of *S* (no streaming possible).
	- BWT is a *block compression method*.

 $\triangleright$  BWT followed by MTF, RLE, and Huffman is the algorithm used by the bzip2 program. achieves best compression on English text of any algorithm we have seen:

4047392 bible.txt 1191071 bible.txt.gz 888604 bible.txt.7z 845635 bible.txt.bz2

#### **BWT transform**

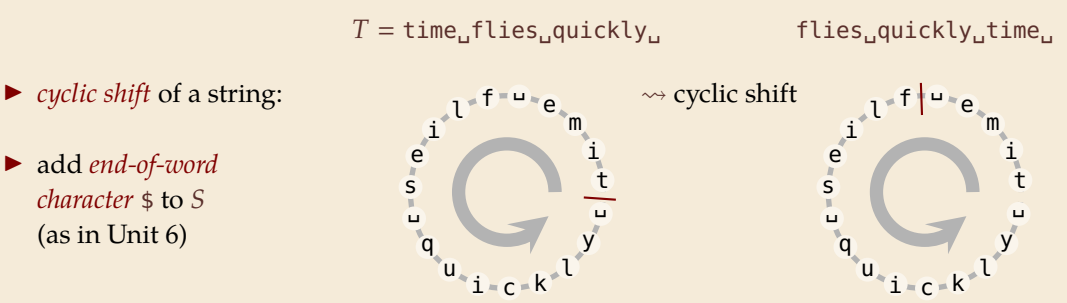

▶ The Burrows-Wheeler Transform proceeds in three steps:

- **1.** Place *all cyclic shifts* of *S* in a list *L*
- **2.** Sort the strings in *L* lexicographically<br>**3.** *B* is the *list of trailing characters* (last co
- *B* is the *list of trailing characters* (last column, top-down) of each string in L

#### **BWT transform – Example**

 $S = \text{alt}$ , eats, alfalfa\$

- *1.* Write all cyclic shifts
- *2.* Sort cyclic shifts
- *3.* Extract last column

 $B =$  asff\$f.e.lllaaata

alf␣eats␣alfalfa\$ lf␣eats␣alfalfa\$a f␣eats␣alfalfa\$al ␣eats␣alfalfa\$alf eats␣alfalfa\$alf␣ ats␣alfalfa\$alf␣e ts␣alfalfa\$alf␣ea s␣alfalfa\$alf␣eat ␣alfalfa\$alf␣eats alfalfa\$alf<sub>icats</sub> lfalfa\$alf␣eats␣a falfa\$alf␣eats␣al alfa\$alf␣eats␣alf lfa\$alf␣eats␣alfa fa\$alf␣eats␣alfal a\$alf␣eats␣alfalf \$alf␣eats␣alfalfa

 $\rightsquigarrow$ sort

\$alf␣eats␣alfalfa ␣alfalfa\$alf␣eats ␣eats␣alfalfa\$alf a\$alf␣eats␣alfalf alf␣eats␣alfalfa\$ alfa\$alf␣eats␣alf alfalfa\$alf␣eats␣ ats␣alfalfa\$alf␣e eats␣alfalfa\$alf␣ f␣eats␣alfalfa\$al fa\$alf␣eats␣alfal falfa\$alf␣eats␣al lf␣eats␣alfalfa\$a lfa\$alf␣eats␣alfa lfalfa\$alf␣eats␣a s␣alfalfa\$alf␣eat ts␣alfalfa\$alf␣ea

BWT ↓

## **BWT – Implementation & Properties**

#### **Compute BWT efficiently:**

 $\triangleright$  cyclic shifts  $S \cong$  suffixes of S

#### $\triangleright$  BWT is essentially suffix sorting!

- $\triangleright$   $B[i] = S[L[i] 1]$  (*L* = suffix array!)  $(ii L[i] = 0, B[i] = $)$
- $\rightsquigarrow$  Can compute *B* in  $O(n)$  time

#### **Why does BWT help?**

- ▶ sorting groups characters *by what follows* 
	- Example:  $lf$  always preceded by a
- $\rightarrow$  B has local clusters of characters
	- $\blacktriangleright$  that makes MTF effective

```
alf␣eats␣alfalfa$
lf␣eats␣alfalfa$a
f<sub>ue</sub>ats<sub>ualfalfa$al</sub>
␣eats␣alfalfa$alf
eats␣alfalfa$alf␣
ats␣alfalfa$alf␣e
ts␣alfalfa$alf␣ea
s.alfalfa$alf.eat
␣alfalfa$alf␣eats
alfalfa$alf␣eats␣
lfalfa$alf␣eats␣a
falfa$alf␣eats␣al
alfa$alf␣eats␣alf
lfa$alf␣eats␣alfa
fa$alf␣eats␣alfal
a$alf␣eats␣alfalf
$alf␣eats␣alfalfa
```
 $r$   $\downarrow$   $L[r]$ <br>0  $\text{\$alf}_\text{\tiny{u}}$ eats $_\text{\tiny{u}}$ alfalfa 16 1 **difalfa\$alfdeats 8**<br>2 deats.alfalfa\$alf 3 2 **deats\_alfalfa\$**alf 3<br>3 **a\$**alf\_eats\_alfalf 15 3 a\$alf<sub>u</sub>eats<sub>u</sub>alfalf<br>4 alf.eats.alfalfa\$ 4 alf<sub>u</sub>eats<sub>u</sub>alfalfa\$ 0<br>5 alfa\$alf.eats.alf 12 5 alfa\$alf\_eats<sub>u</sub>alf<br>6 alfalfa\$alf.eats.. 6 alfalfa\$alf␣eats␣ 9 7 ats<sub>u</sub>alfalfasalf<sub>u</sub>e 5<br>8 eats.alfalfasalf. 4 8 eats<sub>u</sub>alfalfa\$alf<sub>u</sub> 4<br>9 f.eats.alfalfa\$al 2 9 f<sub>u</sub>eats<sub>u</sub>alfalfa\$al<br>10 fa\$alf.eats.alfal 10 fa\$alf<sub>u</sub>eats<sub>u</sub>alfal 14<br>11 falfa\$alf.eats.al 11 11 falfa\$alf<sub>u</sub>eats<sub>u</sub>al 11<br>12 lf.eats.alfalfa\$a 1 12 lf<sub>u</sub>eats<sub>u</sub>alfalfa\$a 1<br>13 lfa\$alf.eats.alfa 13 13 lfa\$alf<u>u</u>eats<sub>u</sub>alfa<br>14 lfalfa\$alfieats.a 14 lfalfa\$alf␣eats␣a 10 15 s<sub>u</sub>alfalfa\$alf<sub>u</sub>eat 7<br>16 ts-alfalfa\$alf-ea 6 ts<sub>.</sub>alfalfa\$alf<sub>u</sub>ea

- repeated substring in  $S \rightarrow runs$  of character in B
	- $\triangleright$  picked up by RLE

#### **Inverse BWT**

I Great, can compute BWT efficiently and it helps compression. *But how can we decode it?*

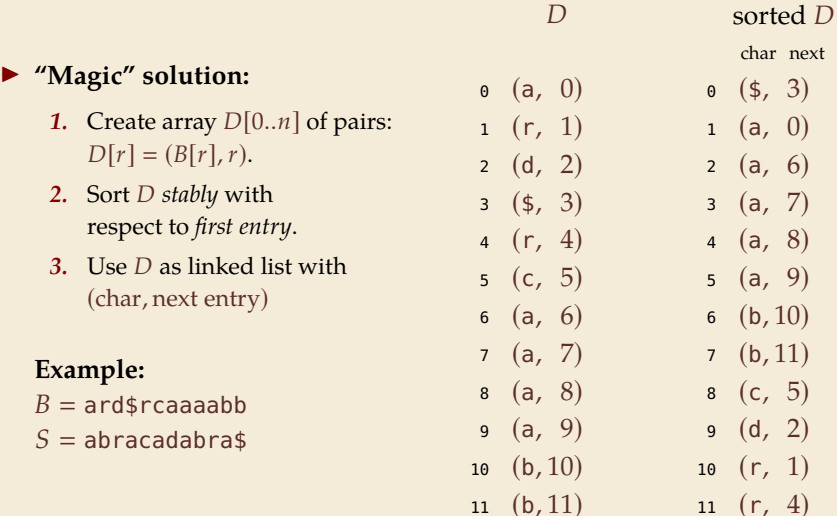

not even obvious that it is at all invertible!

## **Inverse BWT – The magic revealed**

 $\blacktriangleright$  Inverse BWT very easy to compute:

 $\triangleright$  only sort individual characters in  $\widehat{B}$  (not suffixes)

- $\rightsquigarrow$   $O(n)$  with counting sort
- ► *but why does this work!?*
- $\blacktriangleright$  decode char by char
	- can find unique  $\frac{1}{2}$   $\rightarrow$  starting row
- $\blacktriangleright$  to get next char, we need
	- (i) char in *first* column of *current row*
	- (ii) find row with that char's copy in BWT
	- $\rightarrow$  then we can walk through and decode
- ▶ for (i): first column = characters of  $B$  in sorted order
- $\triangleright$  for (ii): relative order of same character same!
	- In the ain BWT  $\rightarrow$  *i*th a in first column
	- $\rightsquigarrow$  stably sorting  $(B[r], r)$  by first entry enough

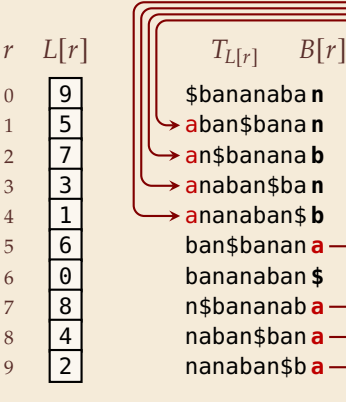

#### **BWT – Discussion**

- **I** Running time:  $\Theta(n)$ 
	- **P** encoding uses suffix sorting
	- $\blacktriangleright$  decoding only needs counting sort
	- decoding much simpler & faster (but same <sup>Θ</sup>-class)

**typically slower than other methods** 

**ID** need access to entire text (or apply to blocks independently)

BWT-MTF-RLE-Huffman pipeline tends to have best compression

#### **Summary of Compression Methods**

Huffman Variable-width, single-character (optimal in this case)

- RLE Variable-width, multiple-character encoding
- LZW Adaptive, fixed-width, multiple-character encoding Augments dictionary with repeated substrings
- MTF Adaptive, transforms to smaller integers should be followed by variable-width integer encoding
- BWT Block compression method, should be followed by MTF